#### $<<$ AutoCAD 2008

 $<<$ AutoCAD 2008

- 13 ISBN 9787900713995
- 10 ISBN 7900713999

出版时间:2008-6

页数:306

512000

extended by PDF and the PDF

http://www.tushu007.com

#### $<<$ AutoCAD 2008

#### AutoCAD 2008

AutoCAD 2008 1 AutoCAD 2008 11 AutoCAD 2008

AutoCAD 2008  $\overline{\text{AutoCAD}}$ 

## $\sim$  <AutoCAD 2008

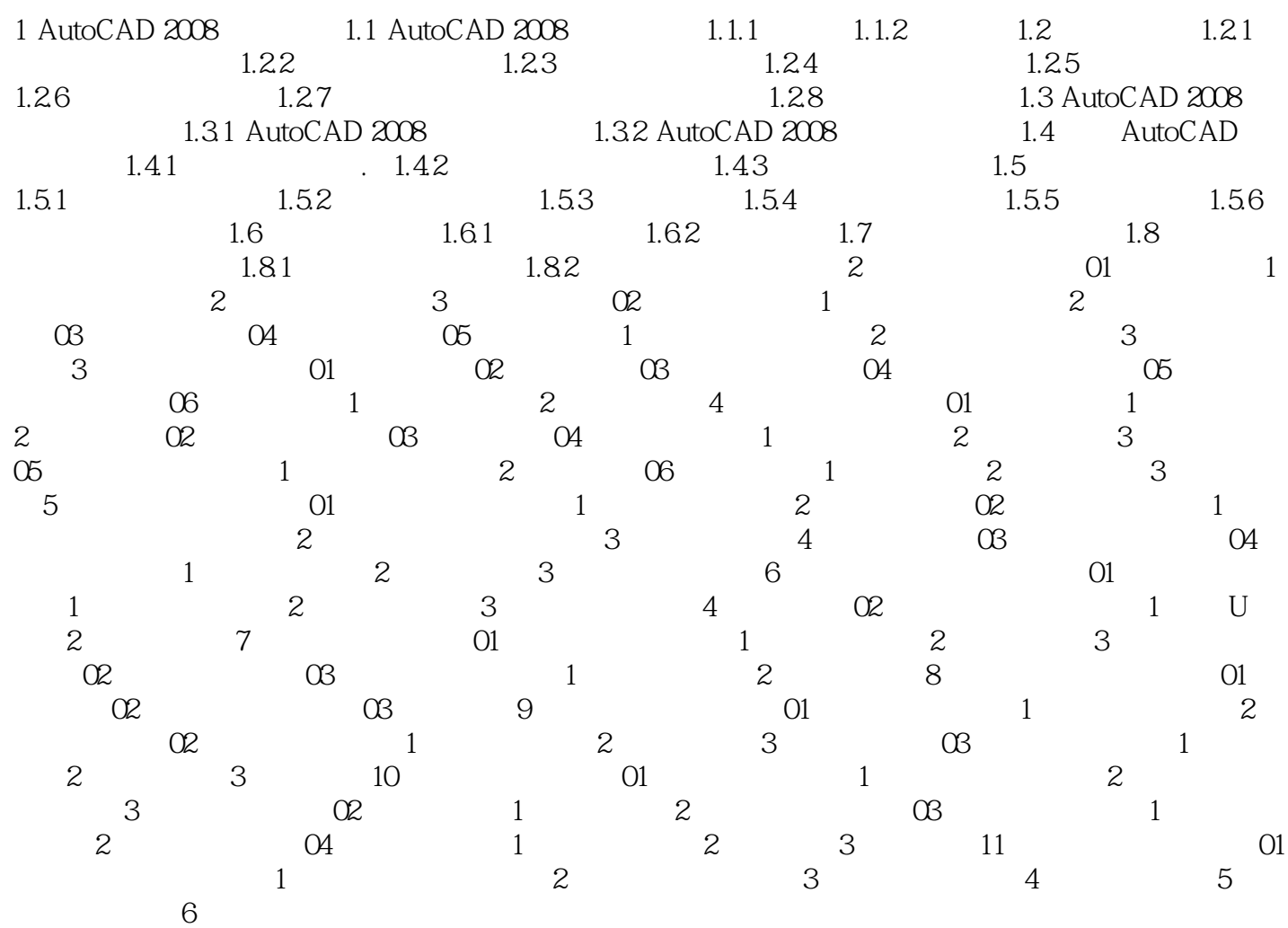

#### $<<$ AutoCAD 2008

1 AutoCAD 2008 Auto 2008 Auto 2008 Auto CAD

AutoCAD

……

### $<<$ AutoCAD 2008

 $\alpha$  and  $\alpha$  and  $\alpha$ 

 $MBA$  ,  $MBA$  ,  $\star$  ,  $\star$  ,  $\star$  $\pm$   $\qquad$   $\qquad$  ArtoCAD2008<br>
AutoCAD

 $\bar{\text{AutoCAD}}$ 

# $<<$ AutoCAD 2008

本站所提供下载的PDF图书仅提供预览和简介,请支持正版图书。

更多资源请访问:http://www.tushu007.com